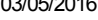

SIMEC- Sistema Integrado de Monitoramento do Ministério da Educação Ministério da Educação / SE - Secretaria Executiva DTI - Diretoria de Tecnologia da Informação

Hora da Impressão: 03/05/2

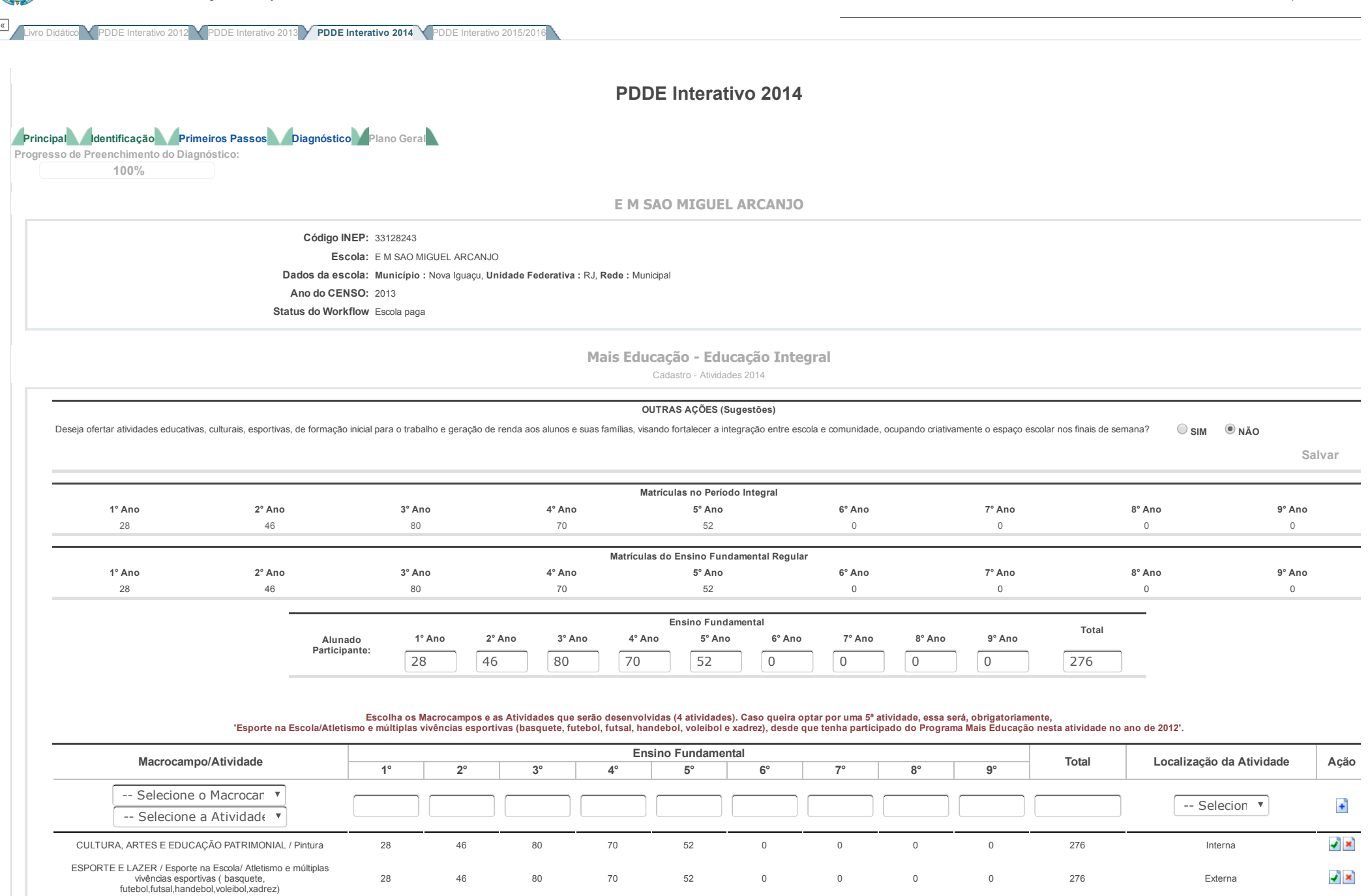

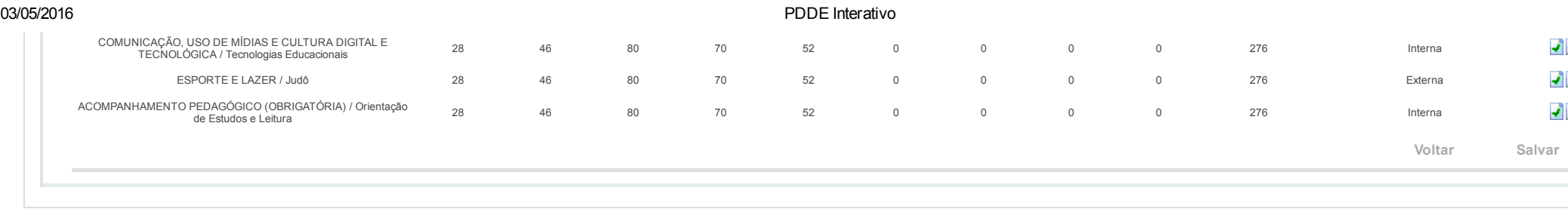

Data: 03/05/2016 - 16:00:48 / Último acesso (03/05/2016) - [Usuários](javascript:abrirUsuariosOnline();) On-Line SIMEC - Manual | Tx.: 0,6678s / 0,72

 $\frac{1}{2}$  $\frac{1}{x}$  $\frac{1}{\sqrt{2}}$